Wie in der Parodontologie verlangt auch in der Funktionsdiagnostik der aktuelle Stand der Wissenschaft eine stufenweise bzw. kaskadenförmige Diagnostik.

#### **Klinische Funktionsanalyse** eingangs der "Diagnostik-**Kaskade"**

Die aktuellen Stellungnahmen der Deutschen Gesellschaft für Zahn-, Mund- und Kieferheilkunde (DGZMK) sowie der Deutschen Gesellschaft für Funktionsdiagnostik und -therapie (DGFDT) fordern daher bei Anzeichen für das Vorliegen von craniomandibulären Dysfunktionen (CMD) zunächst eine *klinische Funktionsanalyse.* In der amtlichen Gebührenordnung GOZ von 1988 ist dieser Untersuchungsschritt noch als "Befunderhebung des stomatognathen Systems" (GOZ 800) verzeichnet, also liegt eine reine "Befunderhebung" vor.Diese Formulierung ist prägend für die damalige Einschätzung, dass dieser Schritt lediglich ein erstes Konvolut von *Befunden* liefert, die noch keine Entscheidung über die Situation des Patienten ermöglichen. Darauf folgen daher in der GOZ sieben weitere Untersuchungs- und Analyseschritte,die heute umgangssprachlich unter der Bezeichnung "instrumentelle Funktionsanalyse" zusammengefasst werden.

Die Durchführung der Befundungsschritte in der klinischen Funktionsanalyse lässt sich auch heute noch für viele Einzelschritte auf Arbeiten historischer Vorbilder wie Krogh-Paulsen,Schwartz u. a. zurückführen. Nach aktuellem Stand sind heute zum seinerzeitigen Konzept der Befunderhebung wesentliche Weiterentwicklungsschritte hinzugekommen, die helfen, die Einflüsse beispielsweise orthopädischer und psychosomatischer Faktoren zu erfassen.

**Neue Art der Auswertung erhöht die diagnostische Aussagekraft**  Einen großen diagnostischen

Gewinn bringen zudem die Reorganisation der Befunderhebung nach ergonomischen und systematischen Gesichtspunkten sowie – hiermit gekoppelt – die strukturierte Auswertung auf der Basis hierfür entwickelter Diagnoseschemata.Der Vorzug dieser Vorgehensweise ergibt sich aus einem Vergleich mit der Situation zuvor: Seinerzeit wurden Befunde einzeln erfasst und anschließend versucht,aus der *Kombination der vorliegenden Befunde* eine möglichst dreidimensional nachvollziehbare Dysfunktion zu rekonstruieren, welche der Patient offenbar ausübt und die dann zu den beobachteten Symptomen führt, im Vordergrund stehen dabei Funktionseinschränkungen und/oder Schmerzen. Ein Problem hierbei war, dass derartige dreidimensionale Bewegungsmuster nur in wenigen Fällen *leicht* nachvollziehbar sind, und zwar immer dann, wenn Patienten tatsächlich *genau eine* definierte Angewohnheit entwickelt haben

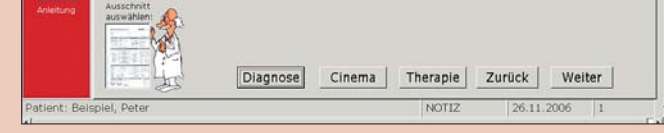

und diese auch zum Zeitpunkt der jeweiligen Untersuchung aktuell ausführen. In diesen Fällen lässt sich ein sogenannter "Belastungsvektor" analysieren, beispielsweise das Knirschen entlang einer überhöhten Facette in eine bestimmte Richtung. Hierbei sind dann in der Regel die betreffende Facette und entsprechende Schleifspuren ebenso nachzuweisen wie typischer-

weise in diesem Zusammenhang belastete Muskeln, die für die jeweilige dysfunktionelle Bewegung erforderlich sind und eingesetzt werden. Dieses kann so weit gehen, dass auch übermäßig stark beanspruchte Gelenke Teil der Symptomatik werden.

Sobald jedoch ein Patient *mehrere* dysfunktionelle Angewohnheiten aufweist oder diese sich im Laufe der Zeit verändern, wird deren Aufdeckung nahe dem beschriebenen Muster und damit die Diagnostik sehr schwierig. Fast unmöglich war es daher in der Vergangenheit, auf Basis einer sorgfältigen Befunderhebung die Vorgehensweise für die darauf beruhende diagnostische Auswertung im Sinne einer *Anleitung* darzulegen. Aus dieser Problematik heraus erarbeitete eine Gruppe von Hochschullehrern an den Universitäten Hamburg (Priv.-Doz. Dr. Oliver Ahlers), Leipzig (Prof. Dr. Holger A. Jakstat), Berlin (Prof. Dr. Wolfgang B. Freesmeyer, Dr. Anette Simonis), Greifswald (Prof. Dr. Georg Meyer) und Düsseldorf (Prof. Dr. Alfons Hugger) gemeinsam ein *neues Diagnose-*

*schema*, welches es fortan ermöglichte, auf Basis der überhaupt verfügbaren Diagnosen genau *die*Anamnesen und Befunde, die zu den jeweiligen Diagnosen passen und diese begründen,zuzuordnen. In der Praxis ermöglicht dies auch eine *neue diagnostische Vorgehensweise*, bei der nicht mehr zu den Befunden möglichst passende Deutungen zugeordnet werden, sondern zu den als Auswahl verfügbaren Diagnosen geklärt wird, welche Befunde individuell verfügbar sind, die genau diese Diagnose begründen. In der praktischen Erprobung hat sich gezeigt, dass dieses System sehr viel einfacher umsetzbar ist und darüber hinaus hilft, dass Diagnosen nicht übersehen werden.

Die neue Version "CMDfact 2.0" ist nunmehr seit Mitte des Jahres verfügbar und enthält die vollständig überarbeiteten Zuordnungen der Befunde zu den Diagnosen im Sinne der o. g. Kooperation mit Prof. Dr. Freesmeyer. Darüber hinaus ist in der neuen Version der Software zusätzlich die mit Priv.-Doz.Dr.Christoph Runte (Universität Münster) entwikkelte Aufklärungssoftware integriert. Konkret handelt es sich hierbei um das *Diagnose-Cinema*, welches Zahn- ärzten die Möglichkeit bietet, die für den jeweiligen Patienten bestellten "Initial-Diagnosen" mittels kurzer Videofilme den Patienten zu erläutern.Hierfür kommt modernste 3-D-Technologie zum Einsatz, die in dieser Form weltweit erstmals in einer dentalen Software Verwendung findet: Die Bilddarstellungssoftware DivX zur Kompression von Videofilmen und deren verlustfreier Darstellung ist Bestandteil des Softwarepaketes.(Diejenigen, die sich akut mit dem Kauf eines leistungsfähigen DVD-Players beschäftigen oder deren 14-jährige Söhne werden die Bezeichnung kennen). DivX bietet die Möglichkeit, qualitativ hochwertige Trickfilme oder auch Spielfilme soweit zu komprimieren, dass diese zunächst auf eine CD passen und nach der Installation der Abspielsoftware verlustfrei wiederzugeben sind. Bei CMDfact war die Integration dieser Technologie erforderlich, weil neben dem Diagnose-Cinema auch ein vollständiges Hilfesystem integriert wurde.

Eine weitere Einsicht, die aus dieser neuen Vorgehensweise resultierte,ist die,dass gerade schwer erkrankte Patienten mit craniomandibulären Dysfunktionen in der Regel nicht nur *eine* craniomandibuläre Dysfunktion aufweisen, sondern eine *Kombina*tion mehrerer "Initialdiagnosen" und "Nebendiagnosen". Diese Kombinationen sind individuell unterschiedlich und

bedingen – aber ermöglichen auch – eine individualisierte Therapie.Die Zeiten,in denen unter einen klinischen Funktionsstatus pauschal "Myoarthropathie" geschrieben wurde, sollten daher der Vergangenheit angehören, zumal eine derart pauschale Diagnose keine individualisierte Therapie ermöglicht.

# **Grundlegende Zusammenhänge sind publiziert**

Die Voraussetzung für ein solches Vorgehen war, dass die entsprechenden Zusammenhänge nicht nur möglichst vollständig zusammengetragen, sondern darüber hinaus vollständig publiziert wurden. Da die Ergebnisse von Publikationen in internationalen Fachzeitschriften dem einzel-

nen Zahnarzt in der Praxis bislang kaum zugänglich waren und sind, wählten die Autoren hierfür die Buchform. Der große Erfolg unseres Lehrbuches "Klinische Funktionsanalyse" (erschienen 2000) hat gezeigt, dass dieses Vorgehen genau den Bedürfnissen der zahnärztlichen Kollegen und Kolleginnen entsprach. Nach nunmehr gut sechs Jahren erscheint daher jetzt mit

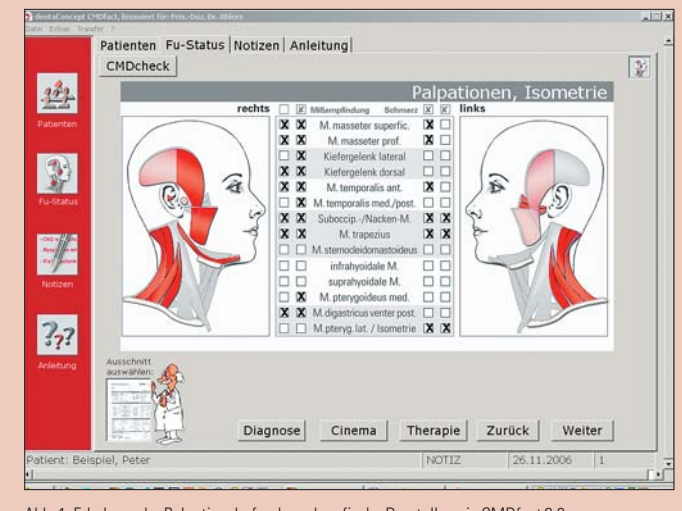

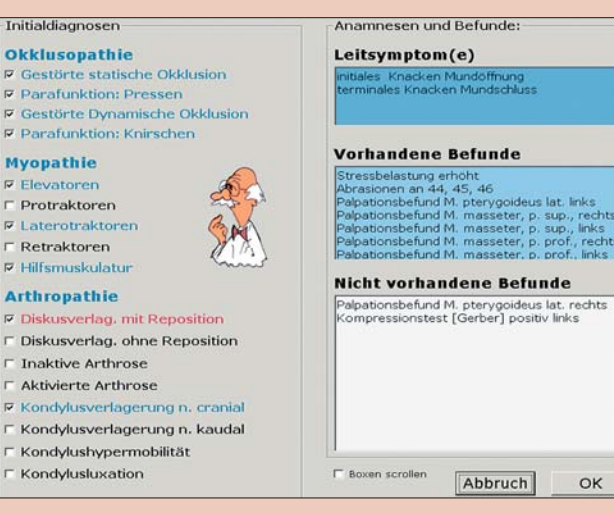

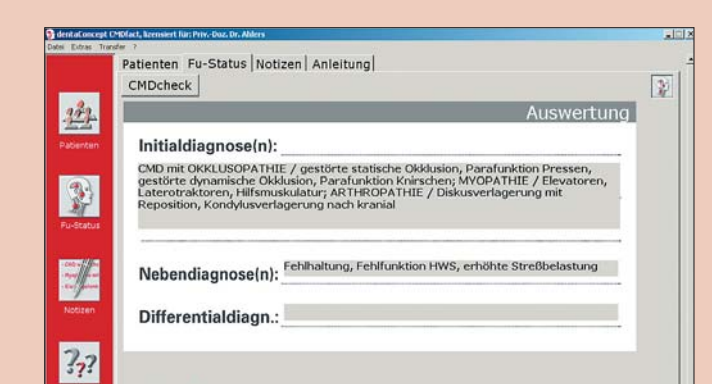

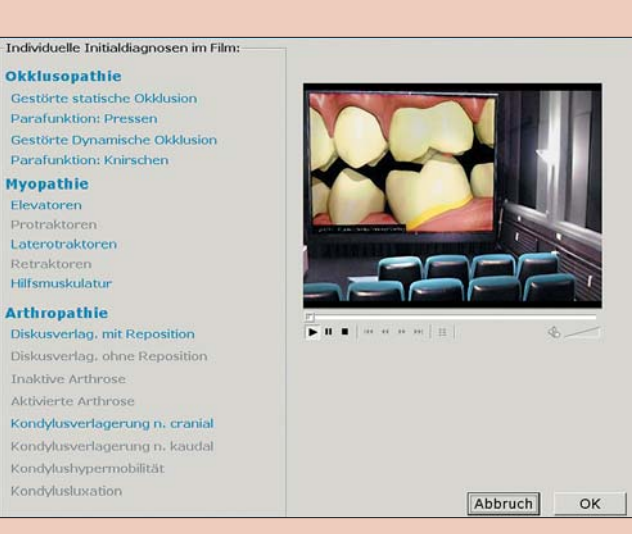

der 3. Buchauflage eine vollständige Überarbeitung der Zuordnung sämtlicher Einzelbefunde und Anamnesen zu den jeweiligen Diagnosen in Zusammenarbeit mit Professor Freesmeyer von der Charité Berlin, Präsident der Deutschen Gesellschaft für Funktionsdiagnostik und -therapie.

#### **Software erleichtert die Diagnostik in täglicher Praxis**

Ein Problem in der zahnärztlichen Praxis besteht nun darin, dass gerade der *nicht* spezialisierte Zahnarzt neben funktionsdiagnostisch zu untersuchenden Patienten auch völlig anderen Herausforderungen gegenübersteht. Daher ist es zuweilen schwierig, auch sorgfältig publizierte Zusammenhänge aus-

## **"Diagnose-Cinema" erleichtert Kommunikation der Diagnose**

### **Hilfesystem erleichtert Rekapitulieren der Befunderhebung**

Hierin werden die einzelnen Befunde, die am Patienten zu erheben sind, jeweils mittels kurzer *Videofilme* illustriert. Die Software ermöglicht daher neben der Erhebung der Befunde auch die Rekapitulation der einzelnen Befunde am Patienten. Besonders neugierigen Patienten kann man den

# **Computergestützte Diagnostik in der klinischen Funktionsanalyse**

Strukturierte Auswertung der klinischen Funktionsanalyse mit Unterstützung der Software CMDfact. Ein Beitrag von Privatdozent Dr. M. Oliver Ahlers vom CMD-Centrum Hamburg-Eppendorf sowie Professor Dr. Holger A. Jakstat von der Poliklinik für Zahnärztliche Prothetik der Universität Leipzig.

> Abb. 1: Erhebung der Palpationsbefunde und grafische Darstellung in CMDfact 2.0. Abb. 4: Diagnose-Cinema zur Erläuterung der gestellten Initial-Diagnosen mittels dreidimensionaler Trickfilme.

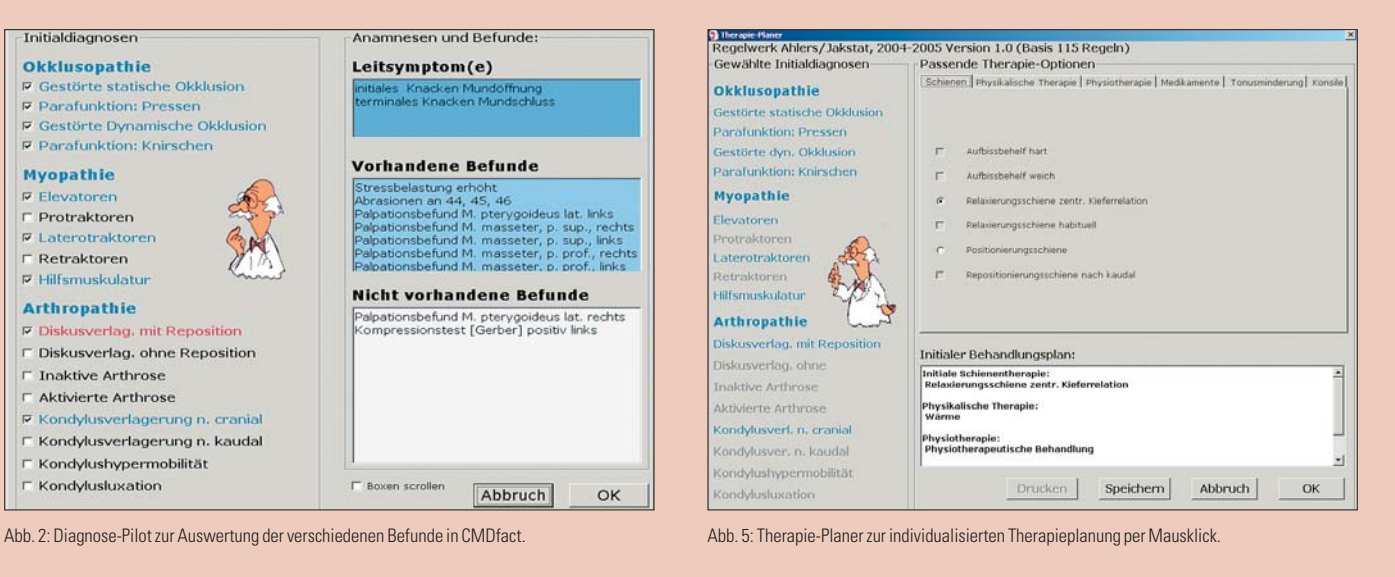

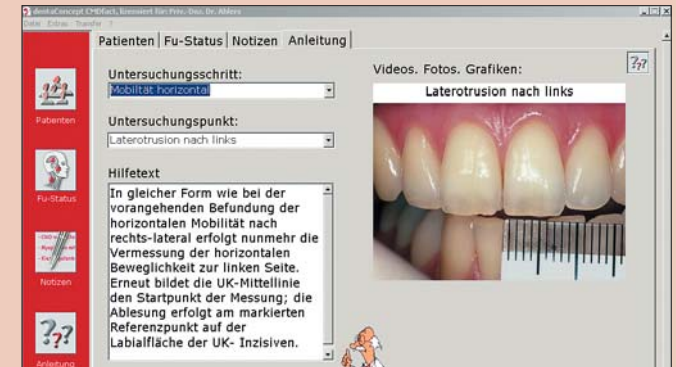

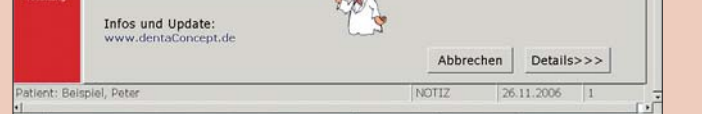

Abb. 3: Eintragung der Initial- und Nebendiagnosen aus dem Diagnose-Pilot in den Befundbogen. Abb. 6: Anleitung bzw. Hilfesystem in CMDfact mit Fotos bzw. Videofilmen zu allen Untersuchungsschritten und kurzen erläuternden Texten.

**Fortsetzung auf Seite 8**